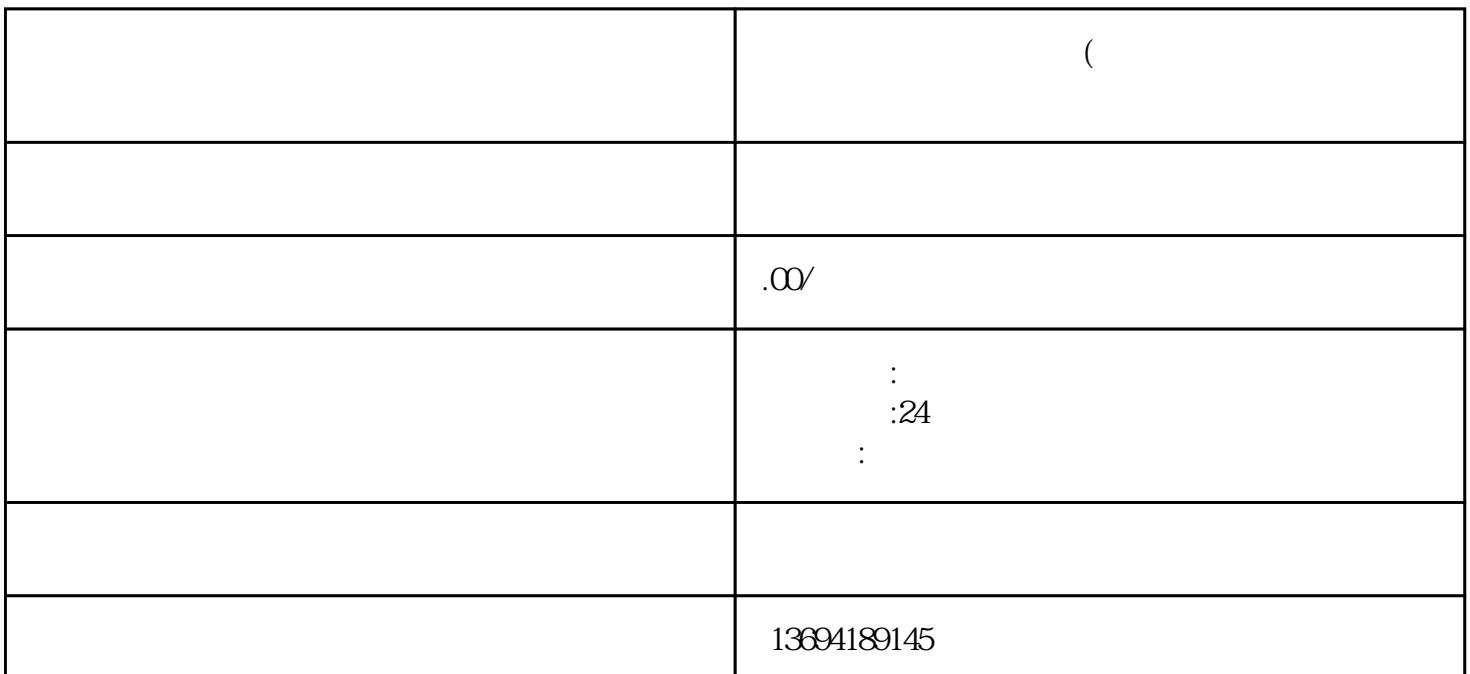

 $\mu$ 

 $\alpha$ 

 $1$ 

iMovie Adobe Premiere

 $\mu$  , and  $\mu$  , and  $\mu$  the security  $\mu$  is the second security of  $\mu$ 

我们还可以利用微信的"公众号"功能来制作表格。通过创建一个自己的微信公众号,并使用一些表格

 $\frac{a}{\sqrt{a}}$  ,  $\frac{a}{\sqrt{a}}$  ,  $\frac{a}{\sqrt{a}}$  ,  $\frac{a}{\sqrt{a}}$  ,  $\frac{a}{\sqrt{a}}$ 

MP4 MOV